#### **Slurm Container Support**

#### **CNCF Research Users Group**

**Nathan Rini 10/5/22**

### **Contents**

- Slurm container support
- Slurm's OCI runtime proxy scrun
- Container staging with Lua plugin in scrun
- Rootless Docker support
- Podman support
- Container limitations in Slurm
- **Questions**

# Adding support for Docker in Slurm

#### Steps:

- 1. Slurm needs to be able to:
	- a. Run OCI Containers
	- b. Schedule jobs with containers
	- c. Track containers resources
	- d. Enforce all job rules and limits upon containers
- 2. Docker needs way to interface with Slurm:
	- a. Docker uses OCI Runtime to run containers
	- b. Slurm needs an OCI Runtime interface
	- c. Container images must be reliably sent to and from compute nodes

# Slurm OCI Container Support

- Added '--container' (21.08) support to the following:
	- srun
	- salloc
	- sbatch
- Added viewing job container [bundle path] (21.08) and container-id (23.02) to the following:
	- scontrol show jobs
	- scontrol show steps
	- sacct
		- If passed as part of the '--format' argument using "Container"
	- slurmd, slurmstepd, slurmdbd & slurmctid logs (too many places to list)

# OCI Container Support (21.08+)

- Slurm cgroups features apply to the OCI containers
	- All processes should be cleaned up even if the container anchor process dies or processes attempt to become daemons and detach from the session
	- Resource usage can be hard limited and monitored
- Slurm is only going to support unprivileged containers in 21.08, 22.05, 23.02
	- Use existing kernel support for containers
	- Users can already call all of these commands directly
	- Containers must be able to function in an existing host network
- Per host configuration via 'oci.conf' in /etc/slurm/
	- Environment variables SLURM\_CONTAINER and SLURM\_CONTAINER\_ID (23.02)will always be set with a value (if present).

### OCI Container Support (21.08+)

#### **srun example**

\$ srun --container=/tmp/centos grep ^NAME /etc/os-release NAME="CentOS Linux"

#### **salloc example**

\$ salloc --container=/tmp/centos grep ^NAME /etc/os-release salloc: Granted job allocation 65 NAME="CentOS Linux" salloc: Relinquishing job allocation 65

Note: containers have limited permissions and can result in pseudo terminal warnings.

# OCI Container Support (21.08+)

#### **sbatch example**

\$ sbatch --container=/tmp/centos --wrap 'grep ^NAME /etc/os-release' Submitted batch job 24419 \$ cat slurm-24419.out NAME="CentOS Linux"

#### Batch Job Use Case (23.02)

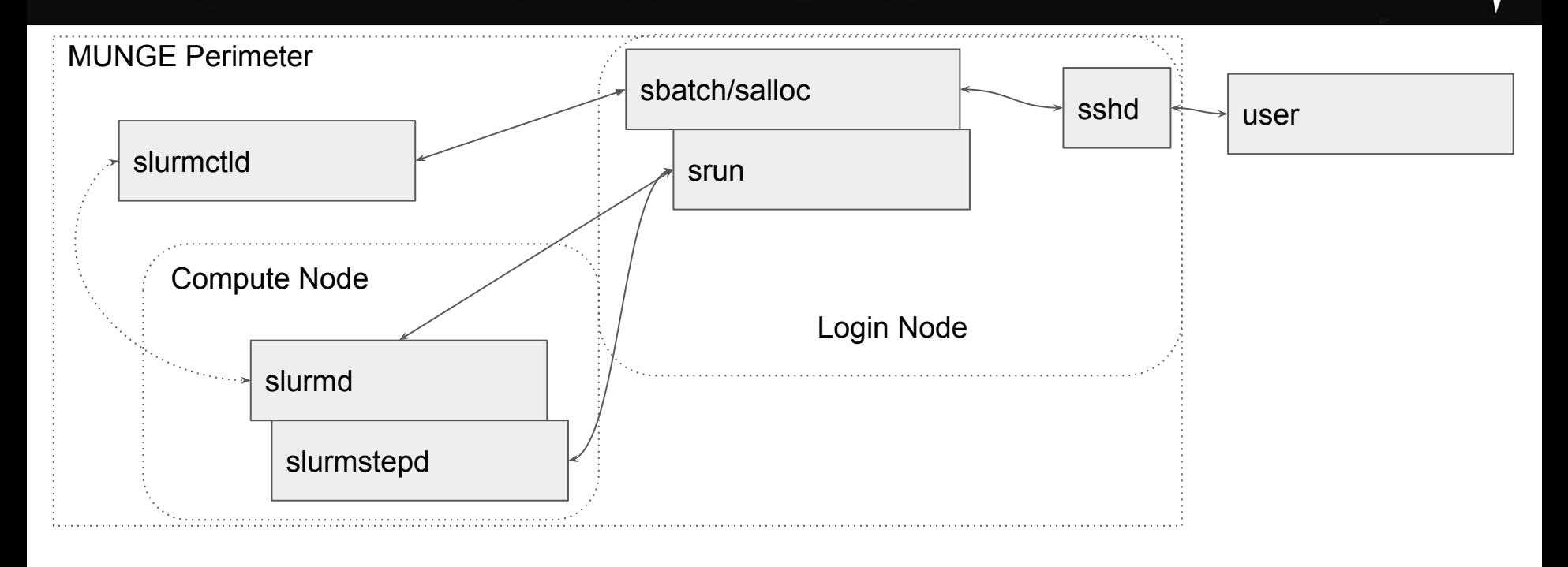

### Container Use Case (23.02)

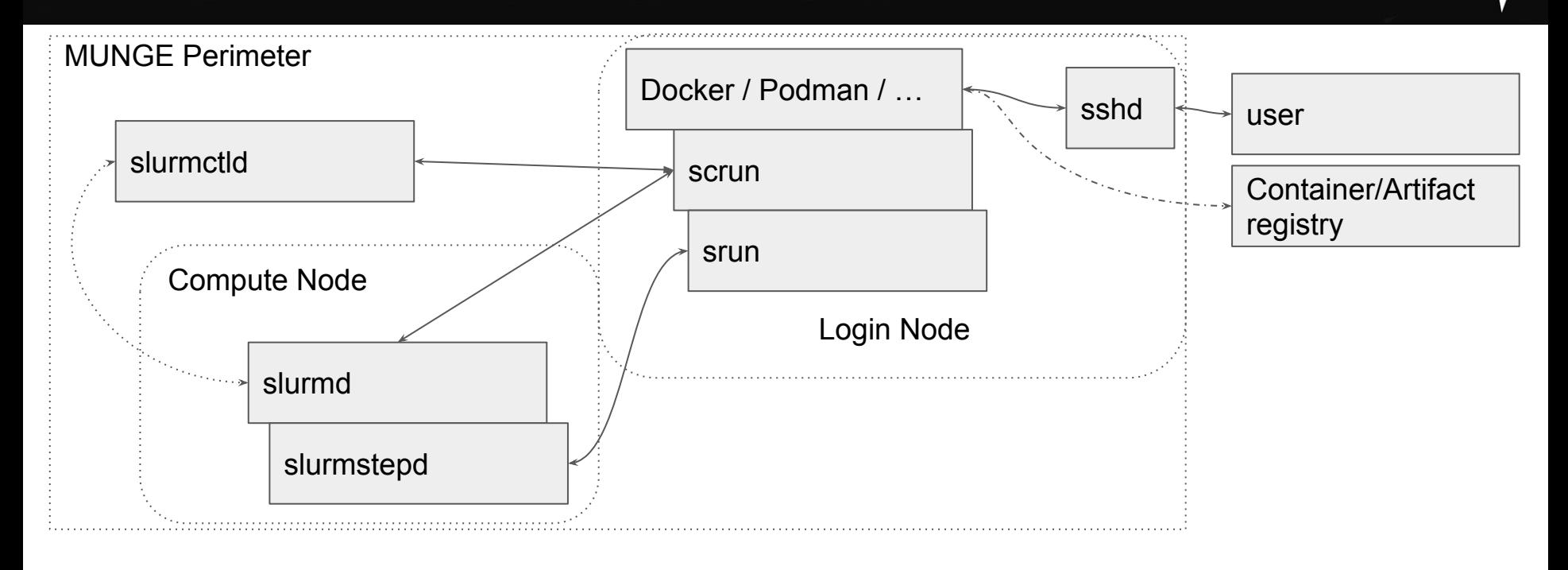

# OCI runtime proxy - scrun (23.02)

- scrun's goal is to make containers **boring for users**
	- Users have better things to do than learn about the intricacies of containers
	- Site administrators will have to do setup and maintenance on the configuration
- Use Slurm's existing infrastructure to run containers on compute nodes
- Automatic staging out and in of containers controlled by system administrators
	- End requirement that users manually prepare their images on compute nodes.
- Interface directly with OCI runtime clients (Docker or Podman or ...)

# OCI runtime proxy - scrun (23.02)

- Allow users to work with the tools they want while running work on the Slurm cluster
- scrun is a new CLI command to join srun, sbatch and salloc, but no user should ever have to call it directly or even really need to be aware of it
- scrun is still very new and we welcome tickets with requests for enhancements and especially bug reports

#### scrun via rootless Docker (23.02)

#### **example:**

\$ export DOCKER\_HOST=unix://\$XDG\_RUNTIME\_DIR/docker.sock \$ export DOCKER\_SECURITY="--security-opt label:disable --security-opt seccomp=unconfined --security-opt apparmor=unconfined --net=none" \$ docker run \$DOCKER\_SECURITY -i ubuntu /bin/sh -c 'grep ^NAME /etc/os-release' NAME="Ubuntu" \$ docker run \$DOCKER\_SECURITY -i centos /bin/sh -c 'grep ^NAME /etc/os-release' NAME="CentOS Linux"

#### Rootless Docker Process Trees

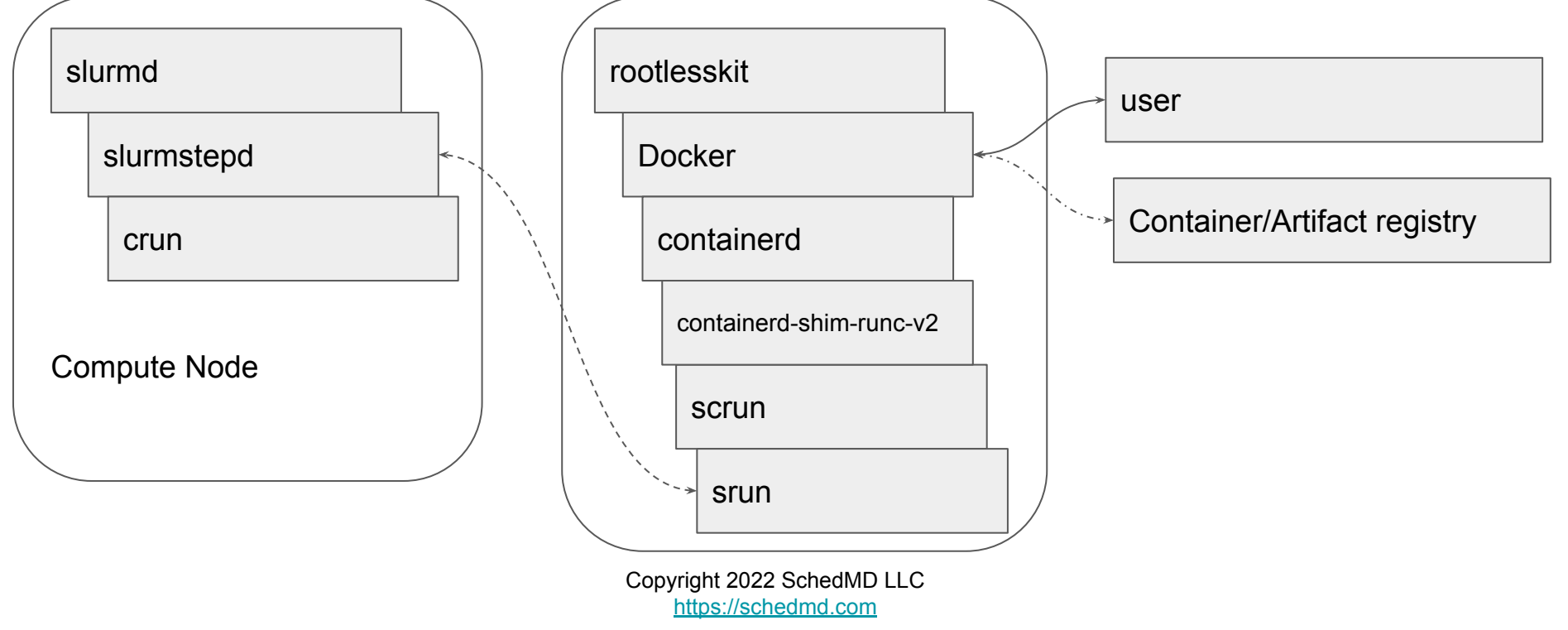

# Rootless Docker config (23.02)

#### **~/.config/docker/daemon.json**

```
{
  "default-runtime": "slurm",
  "runtimes": {
   "slurm": {
     "path": 
"/usr/local/slurm/sbin/scrun"
 }
  },
```
 "experimental": true, "iptables": false, "bridge": "none", "no-new-privileges": true, "rootless": true, "selinux-enabled": false

}

# scrun via rootless Podman (23.02)

#### **example:**

\$ podman run ubuntu /bin/sh -c 'grep ^NAME /etc/os-release' NAME="Ubuntu"

\$ podman run centos /bin/sh -c 'grep ^NAME /etc/os-release' NAME="CentOS Linux"

\$ podman run centos /bin/sh -c 'printenv SLURM\_JOB\_ID' 77

\$ podman run centos /bin/sh -c 'printenv SLURM\_JOB\_ID' 78

#### Podman Process Trees

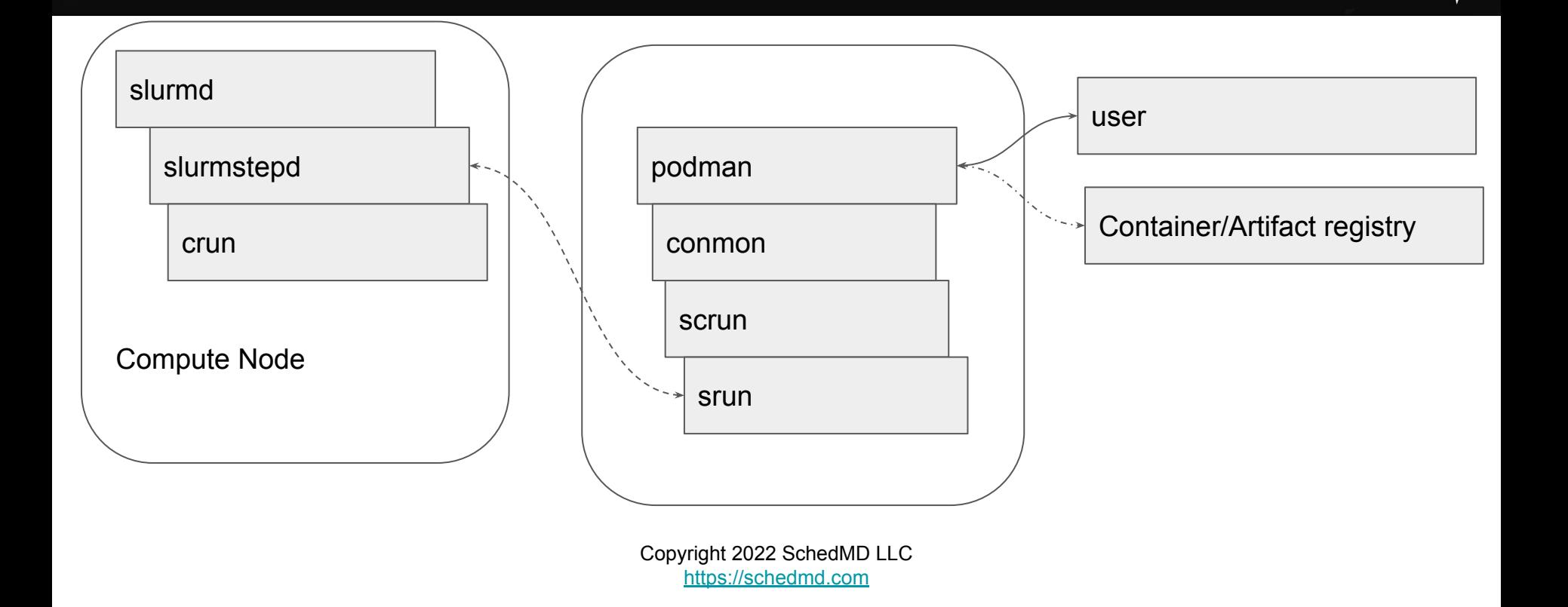

# Podman config for scrun (23.02)

#### **~/.config/containers/containers.conf:**

[containers] apparmor\_profile = "unconfined" cgroupns = "host" cgroups = "enabled" default sysctls  $=$   $[]$  $label = false$ netns = "host" no hosts  $=$  true pidns = "host" utsns = "host" userns = "host"

Copyright 2022 SchedMad L "[/usr/local/slurm](https://schedmd.com)/sbin/scrun" [engine] runtime = "slurm" runtime\_supports\_nocgroup  $s =$  [ "slurm" ] runtime\_supports\_json = [ "slurm" ] remote = false [engine.runtimes] slurm  $=$   $\lceil$ 

#### scrun - container staging

- scrun needs to stage out the image to remote host at startup
- scrun needs to stage in the image from remote host at job end
- Flexibility required as every site has a different shared file system configuration and data ingress and egress rules.
	- scrun avoids making as many assumptions about the request host vs the execution host in Slurm itself as possible.
	- Site admins must configure where and how images are staged.

#### scrun - container staging via Lua

- scrun's Lua staging plugin allows site to write custom and simple scripts to move the image to and back from the remote storage.
- scrun's staging lua script is located at:
	- /etc/slurm/staging.lua
- Lua script runs as user avoiding any additional privilege escalation risk
- Lua already has JSON support via libraries
- Sites can write a native Slurm plugin if desired instead of using the Lua plugin.

#### scrun - Lua container stage in example

Simplified stage in (to compute node) hook:

function slurm stage in allocator(id, bundle, spool path, config\_path) os.execute(string.format( "/usr/bin/env rsync --numeric-ids --delete-after --ignore-errors -a -- %s/ %s/", rootfs, dstfs))

```
slurm.set bundle path(p)
slurm.set root path(p.."rootfs")
```

```
write file(jc, json.encode(c))
return slurm.SUCCESS
```
#### scrun - Lua container stage out example

Simplified stage out (from compute node) hook: (this example only deletes the

function slurm stage out allocator(id, bundle, spool path, config path) os.execute("rm --one-file-system --preserve-root=all -rf "..bundle) return slurm.SUCCESS end

See Slurm's documentation for a full and functional example of the Lua script when slurm-23.02 is officially released.

- No network namespaces support
	- All containers must run under host network
- No cgroup/apparmor/selinux support via Docker/Podman
	- All the containers are executed remotely making the local system's security systems irrelevant to the container. Podman allows easy configuration disablement while Docker requires command line arguments
- No container annotation support implemented yet
- No automatic resource selections implemented yet
	- Use of Slurm environment variables allow job property control
	- scrun will currently run the default job with default resources requested
- Container failures may require examining slurmd logs and/or syslogs to determine root cause

- Lua must either be compiled with JSON support or the library must be installed.
	- Slurm may need to be compiled after the JSON library is installed in Lua in order to be able to use it.
- scrun will not currently kill or stop the lua script while it is running.
	- $\circ$  If the Lua staging scripts hang, then the job time limit may be triggered and kill the job.
- scrun has the relevant SPANK and clifilter support.
	- These hooks are not a security device and any user may override them same as srun/sbatch/salloc.
	- Copyright 2022 SchedMD LLC ○ scrun uses standard Slurm RPCs and user permissions. Any user may modify or ptrace their own processes. Any security must be applied at the controller.

<https://schedmd.com>

- One podman/docker instance per user per host
	- scrun does not provide information for jobs other than its own
		- Jobs will be visible via squeue/sacct/slurmrestd
	- docker / podman will be blind to any externally started containers
- **MUNGE Authentication** 
	- scrun currently only works via MUNGE
	- Job submission host must have Slurm installed and be in MUNGE perimeter
- **JWT Authentication** 
	- Not currently implemented
- Container IDs must be unique per user
	- $\circ$  Docker or Podman will hand the container ID to scrun verbatim.
	- scrun will try to search for the container by ID If the local anchor process is dead.

- All existing limitations for running containers in Slurm still apply:
	- Containers must have a compatible version of Slurm installed to call Slurm commands
	- MUNGE's socket must be mounted in container to use MUNGE based authentication
	- JWT authentication is possible from container but there are no secrets functionality currently available.
		- Slurm does not support step controls/commands via JWT currently.
- User environment must be explicitly set
	- The environment at time of calling docker/podman will not be inherited by the container unless environment variables are supported by Docker/Podman.

- scrun will create a local process that must remain alive for the duration of the Job
	- $\circ$  If the local process is killed, then the job will be killed by Slurm. This is the same requirement as any job run via srun
	- scrun can be started from a batch job to avoid submission host uptime requirements
- scrun supports output of Docker JSON formatted log files
	- All output to set to STDOUT instead of being split between STDOUT and STDERR
- Docker current uses an event and poll based system for determining if a container is alive
	- Copyright 2022 SchedMD LLC ○ This may result in higher CPU usage on the submission host than only running a container directly via srun

<https://schedmd.com>

- scrun requires oci.conf to be fully configured
- I/O restrictions and other limitations from the submission host will affect staging containers in and out
- Slurm (scrun) is run as one of the last steps of starting the container in Docker/Podman
- Slurm has no control over Docker/Podman
	- Docker and podman will need to configured independently of Slurm
	- Only rootless Docker/Podman is supported
		- rootless docker has varying levels of support with older kernels
		- Sites are recommended to run the latest version of their distro and docker to avoid issues
- Not all functionality of Docker/Podman is implemented

- Online image repositories exist independently of Slurm and may apply bandwidth or usage restrictions
	- These limitations can falsely imply scrun (and Slurm) being slow
	- Sites are suggested to set up local caching proxies if possible
	- scrun does not cache images
- scrun is not a security solution or antivirus or a new security layer
	- It does not scan or reason about the contents of the container images beyond enforcing **basic** OCI image formatting
	- It will push the images to the execution hosts where the configured and the OCI runtime in oci.conf will be executed to start the containers
	- site policies and procedures while being free of malicious code ○ Users are responsible to ensure the container images are following

<https://schedmd.com>

- scrun will only run under the POSIX user/group neither adding or removing abilities/capabilities/permissions from the user and therefore the container processes
- Sites must configure the stage in and stage out Lua scripts to clean up cached images
	- Failure to cleanup the images may result in massive wasteful usage of the filesystems.
- Sites must configure docker/podman to cleanup cached images independently of Slurm
	- Dockers build cache can get very large!

# **Questions?**